## **Open Access**

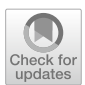

Correction to: Development of a Web GIS for small-scale detection and analysis of COVID-19 (SARS-CoV-2) cases based on volunteered geographic information for the city of Cologne, Germany, in July/August 2020

Fabian Schmidt, Arne Dröge-Rothaar and Andreas Rienow<sup>[\\*](https://orcid.org/0000-0003-3893-3298)</sup>

## **Correction to: Int J Health Geogr (2021) 20:40**

**<https://doi.org/10.1186/s12942-021-00290-0>** In this article  $[1]$  $[1]$ , the wrong figures appeared as Listings 1 to 4; the Listings [1](#page-0-0), [2,](#page-1-1) [3](#page-1-2) and [4](#page-1-3) should have been appeared as shown.

The in-text reference citations has been arranged in numerical ascending order and the corresponding list has been arranged accordingly.

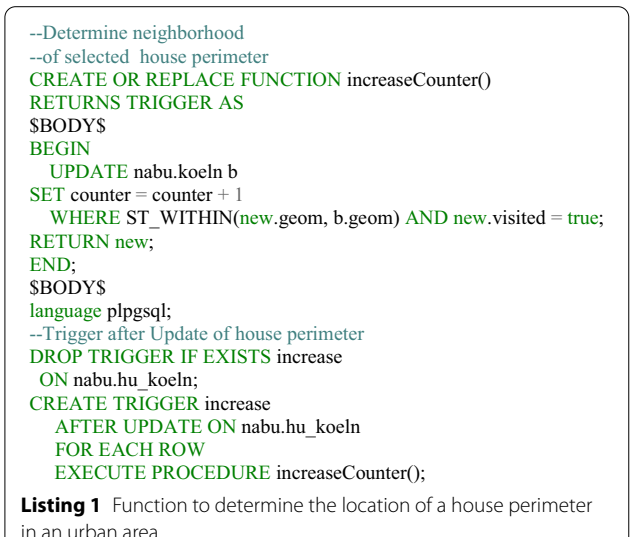

<span id="page-0-0"></span>

The original article can be found online at [https://doi.org/10.1186/s12942-](https://doi.org/10.1186/s12942-021-00295-9) [021-00295-9](https://doi.org/10.1186/s12942-021-00295-9).

\*Correspondence: andreas.rienow@rub.de Institute of Geography, Ruhr University Bochum, Universitätsstraße 150, 44780 Bochum, Germany

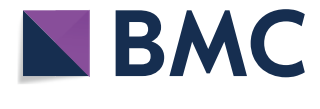

© The Author(s) 2021. **Open Access** This article is licensed under a Creative Commons Attribution 4.0 International License, which permits use, sharing, adaptation, distribution and reproduction in any medium or format, as long as you give appropriate credit to the original author(s) and the source, provide a link to the Creative Commons licence, and indicate if changes were made. The images or other third party material in this article are included in the article's Creative Commons licence, unless indicated otherwise in a credit line to the material. If material is not included in the article's Creative Commons licence and your intended use is not permitted by statutory regulation or exceeds the permitted use, you will need to obtain permission directly from the copyright holder. To view a copy of this licence, visit [http://creativecommons.org/licenses/by/4.0/.](http://creativecommons.org/licenses/by/4.0/) The Creative Commons Public Domain Dedication waiver ([http://creativeco](http://creativecommons.org/publicdomain/zero/1.0/) [mmons.org/publicdomain/zero/1.0/](http://creativecommons.org/publicdomain/zero/1.0/)) applies to the data made available in this article, unless otherwise stated in a credit line to the data.

## CREATE OR REPLACE FUNCTION randomize(i bigint) RETURNS bigint AS \$\$

BEGIN

RETURN(SELECT CAST(CAST(floor(random() \* (99 - 10 + 1)) + 10 AS<br>text)||CAST(i AS text)||CAST(floor(random() \* (99 - 10 + 1)) + 10 AS text) AS bigint)); END;

\$\$ LANGUAGE plpgsql;

<span id="page-1-1"></span>**Listing 2** Function to generate random ID in Postgres

SELECT a.id, a.geom, a.date as datum, a.edited\_at, b.pseudo, b.created, b.date, b.counter, b.edited FROM nabu.hu\_koeln a JOIN nabu.koeln\_user b ON a.id = ANY(array(SELECT) substring(unnest(edited::varchar[]) FROM 3 FOR length(unnest(edited::varchar[]))-4)::bigint FROM nabu.koeln\_user c

WHERE b.edited  $=$  c.edited AND b.edited IS NOT NULL));

<span id="page-1-2"></span>**Listing 3** Decryption of the random ID and assignment of the

original ID to identify the edited house perimeters of a user

<span id="page-1-3"></span>export const getChartDistrict = (request: any, response: any) => { const stt\_name = request.query.stt\_name; pool.query(`SELECT round(sum(visited::int::numeric(1,0))\*100/count(id), 5) as besucht, 100-(round(sum(visited::int::numeric(1,0))\*100/count(id), 5)) as unbesucht FROM nabu.hu\_koeln WHERE stt\_name = \$1`, [stt\_name], (error, results) => { if (error) { throw error } response.status(200).send(results.rows); }) }; **Listing 4** Code snippet for the SQL query in Node via a REST interface

Accepted: 13 September 2021

## **Reference**

<span id="page-1-0"></span>1. Schmidt F, Dröge-Rothaar A, Rienow A. Development of a Web GIS for small-scale detection and analysis of COVID-19 (SARS-CoV-2) cases based on volunteered geographic information for the city of Cologne, Germany, in July/August 2020. Int J Health Geogr. 2021;20:40. [https://doi.org/10.](https://doi.org/10.1186/s12942-021-00290-0) [1186/s12942-021-00290-0.](https://doi.org/10.1186/s12942-021-00290-0)